# Introduction à VRML Option I.I.M.

Julien Tierny julien.tierny@lifl.fr

28 octobre 2007

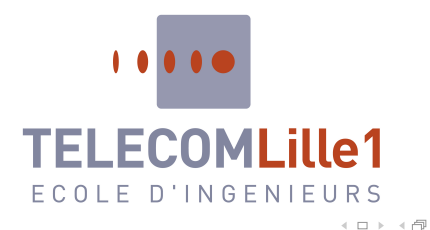

Julien Tierny (julien.tierny@lifl.fr) () [Introduction `a VRML](#page-57-0) 28 octobre 2007 1

<span id="page-0-0"></span> $OQ$ 

 $\rightarrow \equiv +$ 

 $\equiv$ 

# Menu

- Cours 1 :
	- · Généralités ;
	- Le document VRML ;
	- Tracé et positionnement ;
	- · Modèle d'éclairement ;
	- Placage de textures ;
- Cours 2 :
	- Ré-utilisation et prototypage;
	- Interactions ;
	- Animations ;
	- Présentation de X3D.

 $\leftarrow$   $\Box$   $\rightarrow$ 

 $\rightarrow$   $\equiv$   $\rightarrow$ 

# 1. Généralités

Julien Tierny (julien.tierny@lifl.fr) () [Introduction `a VRML](#page-0-0) 28 octobre 2007 3

 $\equiv$ 

っくぐ

イロン イ押ン イヨン イヨン

#### Généralités

# VeuReuMeuLeu ?

- VRML : Virtual Reality Modeling Language;
- Langage de description de contenu 3D ;
- Rendu réalisé par un interpréteur VRML (en OpenGL par exemple);
- $\bullet$  Le HTML de la 3D  $\cdot$ 
	- $\bullet$  Intégration de la 3D au Web :
	- · Télévente :
	- Patrimoine historique ;
	- Plate-formes de formation, ...
- Initialement conçu par Silicon Graphics Inc. (bis)
	- Adaptation de l'environnement d'abstraction de scène Open Inventor;
	- "3D programming for humans".

Julien Tierny (julien.tierny@lifl.fr) () [Introduction `a VRML](#page-0-0) 28 octobre 2007 4

<span id="page-3-0"></span> $OQ$ 

 $\rightarrow \equiv +$ 

← ロ ▶ → ( 伊 )→

#### Généralités

#### Les atouts de VRML

- Format ouvert! (ASCII);
- o Normalisé par l'ISO :
	- 1994 : Version 1.0 :
	- 1997 : Version 2.0 ;
- Indépendance de la plate-forme;
- Nombreux greffons disponibles;
- Documentation exhaustive ;
- · Philosophie : description hiérarchique des scènes.

**← ロ ▶ → 伊** 

 $OQ$ 

 $\rightarrow$   $\equiv$   $\rightarrow$ 

# 2. Structure d'un document VRML

Julien Tierny (julien.tierny@lifl.fr) () [Introduction `a VRML](#page-0-0) 28 octobre 2007 6

<span id="page-5-0"></span> $OQ$ 

**←ロト ←何ト ← ヨ** 

# Philosophie

- Focalisation sur le contenu 3D ;
- · Modélisation hiérarchique de la scène :
- Représentation par arbre, composé de noeuds;
- **Eléments constitutifs du document :** 
	- Entête : #VRML V2.0 utf8;
	- Commentaires : caractère joker "#" ;
	- Une hiérarchie de noeuds (en bleu) ;
	- Chaque noeud a des attributs (en vert, typage fort) :
		- Valeurs (en rouge) ;
		- D'autres noeuds.
		- $\bullet$  Les attributs ont des valeurs par défaut ;

## Exemple de hiérarchie

#VRML V2.0 utf8

```
# Exemple "simple"
Group{
 children<sup>[</sup> Transform{
  translation 0 0 -10
  children[ Shape \{appearance Appearance \{material Material \{diffuseColor 0 0 1\}geometry Cone{
     bottomRadius 1
    height 2}
  \left\{ \right\}t}]
}
```
 $\equiv$   $\rightarrow$ 

モロト モ倒 ト モミト

 $PQQQ$ 

# Exemple de hiérarchie

#VRML V2.0 utf8 # Exemple "simple"

```
Group{
 children[ Transform{
  translation 0 \t0 \t-10children[ Shape \{appearance Appearance \{material Material \{diffuseColor 0 0 1\}geometry Cone{bottomRadius 1
    height 2}
\bigcupt}]
}
```
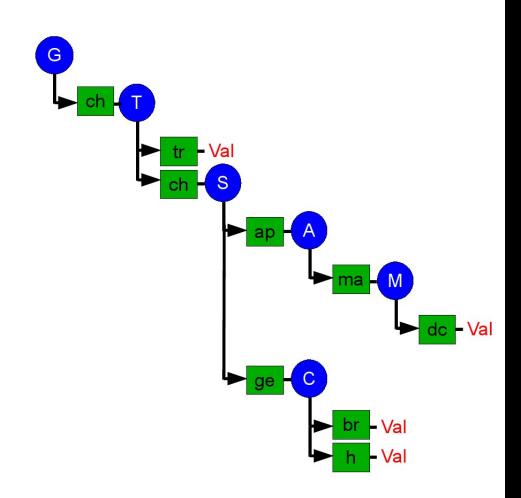

∢ ロ ▶ →( 伊

# Exemple de hiérarchie

#VRML V2.0 utf8 # Exemple "simple"

```
Group{
 children[ Transform{
  translation 0 \t 0 \t -10children[ Shape \{appearance Appearance \{material Material \{diffuseColor 0 0 1\}geometry Cone{bottomRadius 1
    height 2}
\bigcupt}]
```
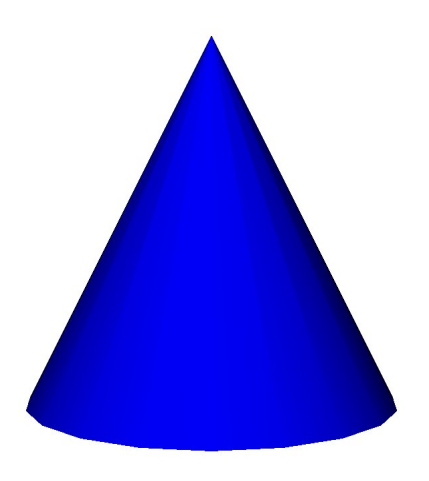

モロト メ母 トメラト

}

# Typage

- Quelques types de base :
	- $\bullet$  Booléens : SFBool ;
	- Vecteurs 2D : SFVec2f ;
	- Vecteur 3D : SFVec3f ;
- Transformations géométriques :
	- SFVec3f : 3 réels (translation et homothétie);
	- $\bullet$  SFRotation : 4 réels, vecteur  $+$  angle (en radians!);
- Autres :
	- $\circ$  SFColor : 3 réels :
	- SFString : une chaine de caractères ;
- Tableaux : : %s/SF/MF/g (crochets, séparés par des virgules) ;
- O Mode d'accès : eventIn (écriture), eventOut (lecture), exposeField (lecture/écriture). イロン イ押ン イヨン イヨン

Julien Tierny (julien.tierny@lifl.fr) () [Introduction `a VRML](#page-0-0) 28 octobre 2007 9

# 3. Tracé et positionnement

Julien Tierny (julien.tierny@lifl.fr) () [Introduction `a VRML](#page-0-0) 28 octobre 2007 10

<span id="page-11-0"></span> $\leftarrow$   $\Box$   $\rightarrow$   $\rightarrow$   $\Box$ 

## Tracé de primitives

- Comme avec GLUT, quelques formes simples sont pré-définies;
- Attribut geometry d'un noeud Shape;
- Noeuds de type SFGeometry :
	- $\circ$  Cube : geometry Box{ size 1 1 1 };
	- Cone : geometry Cone{ bottomRadius R, height H, side TRUE/FALSE, bottom TRUE/FALSE } ;
	- Cylindre : geometry Cylinder{ radius R, height H, side TRUE/FALSE, top TRUE/FALSE, bottom TRUE/FALSE } ;
	- Sphère : geometry Sphere $\{$  radius R  $\}$ ;

イロティ 何 トマ ヨテマ ヨ テー・ラー の女心

# Ensemble de points

• Attribut geometry d'un noeud Shape :

```
Shape{
  geometry PointSet \{coord Coordinate \{point [
     0 0 0, 1 0 0, 1 1 0, 0 1 0
ttttu l
\qquad \qquad \}\}t}
```
**← ロ ▶ → 伊** 

 $OQ$ 

忞

# Courbes

• Attribut geometry d'un noeud Shape :

```
Shape{
  geometry IndexedLineSet {
   coord Coordinate \{point \vert0 0 0, 1 0 0, 1 1 0, 0 1 0
ttttu l
\qquad \qquad \}color Color{
     \text{color} [ 1 0 0, 0 0 1 ]\qquad \qquad \}\text{coordIndex} \{ 0,1,2,3 \}\text{colorIndex} [ 0, 0, 1, 1 ]\}t}
```
 $\equiv$   $\curvearrowleft$   $\curvearrowright$ 

 $\rightarrow \equiv +$ 

モロト モ倒 ト モミト

# Surfaces

• Représentation par maillages de polygones (cf. cours OpenGL) ;

```
Shape{
  geometry IndexedFaceSet {
   coord Coordinate \{point \vert0 0 0, 1 0 0, 1 1 0, 0 1 0
t\in\mathbb{R}^n\qquad \qquad \}\text{coordIndex} \, [ 0, 1, 2, 3, -1 ]color Color {
    \text{color} [ 1 0 0, 0 0 1 ]\text{colorIndex} [ 0, 0, 1, 1 ]\}t}
```
 $\bullet$  Exercice : tetraèdre :

# Surfaces

• Représentation par maillages de polygones (cf. cours OpenGL) ;

```
Shape{
  geometry IndexedFaceSet {
   coord Coordinate \{point \vert0 0 0, 1 0 0, 1 1 0, 0 1 0
t\in\mathbb{R}^n\qquad \qquad \}\text{coordIndex} \, [ 0, 1, 2, 3, -1 ]color Color {
     \text{color} [ 1 0 0, 0 0 1 ]\text{colorIndex} [ 0, 0, 1, 1 ]\}t}
```
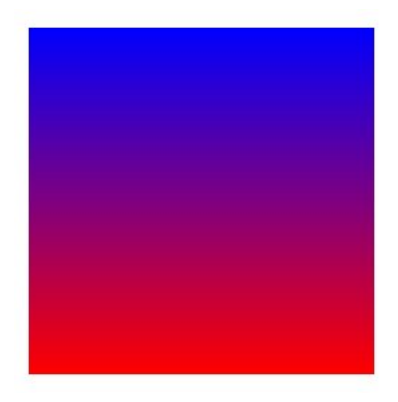

∢ ロ ▶ . ∢ 伊 ▶ . ∢ ヨ

 $\bullet$  Exercice : tetraèdre :

 $\equiv$ 

## Couleurs indexées

- Permet de définir finement la couleur d'un objet (point par point);
- o Définition d'une table de couleur : color Color  $\{$  color  $[ 1 0 0, 0 0 1 ]\}$
- Définition d'un index de sommet (obligatoire si maillage) :  $\text{coordinates}$   $[0, 1, 2, 3, -1]$
- Attribution des couleurs sommet par sommet : colorIndex  $[ 0.0, 1, 1 ]$

## Couleurs indexées

- Permet de définir finement la couleur d'un objet (point par point);
- o Définition d'une table de couleur : color Color  $\{$  color  $[ 1 0 0, 0 0 1 ]\}$
- Définition d'un index de sommet (obligatoire si maillage) :  $\text{coordinates}$   $[0, 1, 2, 3, -1]$
- Attribution des couleurs sommet par sommet : colorIndex  $[ 0.0, 1, 1 ]$

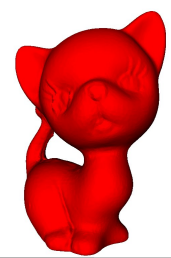

つくい

## Couleurs indexées

- Permet de définir finement la couleur d'un objet (point par point);
- $\bullet$ Définition d'une table de couleur : color Color  $\{$  color  $[ 1 0 0, 0 0 1 ]\}$
- Définition d'un index de sommet (obligatoire si maillage) :  $\text{coordinates}$   $[0, 1, 2, 3, -1]$
- Attribution des couleurs sommet par sommet : colorIndex  $[ 0.0, 1, 1 ]$

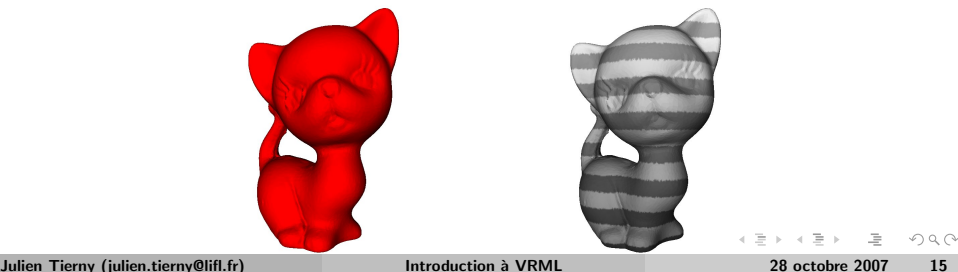

- Positionnement par changements de repère ! (cf. OpenGL)
- Translations, rotations, homothéties.
- Noeud Transform ;
- Attributs possibles :
	- $\circ$  translation : 3 réels (SFVec3f);
	- $\circ$  rotation : 4 réels (SFRotation : vecteur + angle);
	- scale : 3 réels (SFVec3f) ;
	- $\circ$  children  $[...]$  : un (ou plusieurs) noeud à évaluer après le changement de repère.

 $OQ$ 

イロン イ押ン イヨン イヨン

# Positionnement hiérarchique

- Disposition **hiérarchique** de la scène !  $\bullet$
- $\circ$  Utilisation du noeud Group;
	- Attribut children [...] ;
	- Tableau de noeuds (séparés par des virgules) ;
	- Permet de grouper les éléments de la scène ;
- . Utilisation de l'attribut children des transformations également ;
- Mutualisation des transformations ;
- Propagation des transformations dans la hiérarchie ;

つくい

Tracé et positionnement

#### Exemple de positionnement

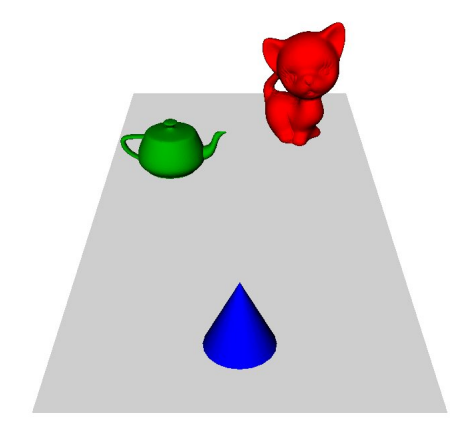

Julien Tierny (julien.tierny@lifl.fr) () [Introduction `a VRML](#page-0-0) 28 octobre 2007 18

 $\mathbf{p}$ 

 $\equiv$ 

 $\circlearrowright\circledcirc\circlearrowright\circlearrowright$ 

 $\equiv$ 

 $4$  ロト 4 伊ト 4 ミ

Tracé et positionnement

### Exemple de positionnement

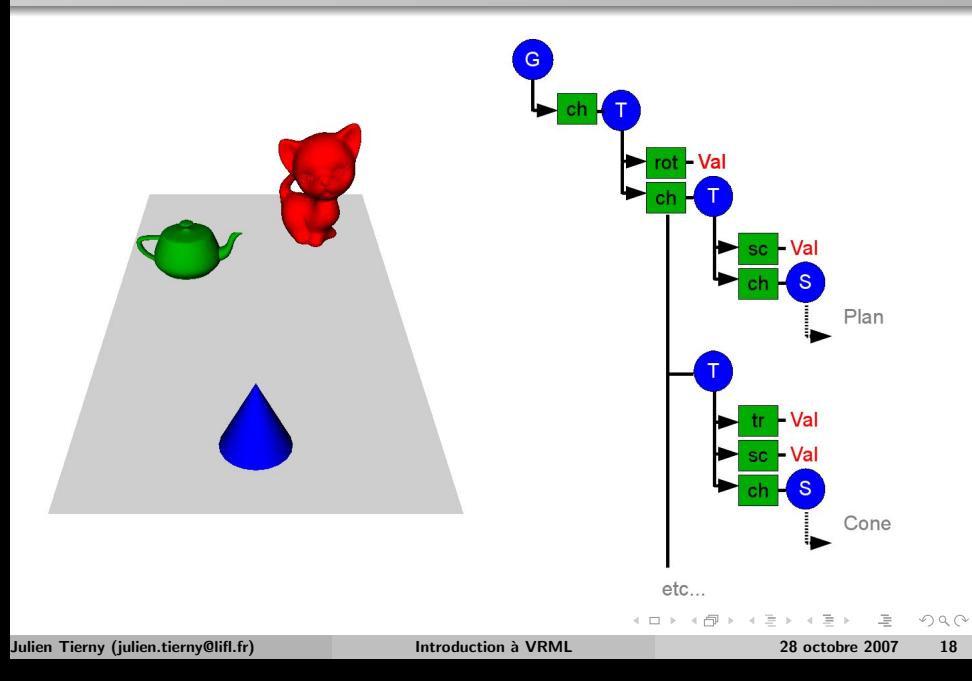

# Dans le fichier VRML

```
#VRML V2.0 utf8
Group {
  children |
    Transform {
       rotation 1 0 0 0.35
       children |
         Transform {
           scale 10 10 20
           children [ Shape \{ (\dots Plan...) \} ]} ,
         Transform {
           translation 0 2 15
           scale 2.2.2
           children [ Shape \{ ( \dotsCone...) \}]
         } , (...noeuds Transform des autres objets...)
                                              イロン イ押ン イヨン イヨン
                                                               \equiv \curvearrowleft \curvearrowright
```
# 3. Modèle d'éclairement

 $\equiv$ 

<span id="page-25-0"></span> $OQ$ 

4 ロト 4 伊 ト 4

## Modèle d'éclairement local

- Ajouter du réalisme en modélisant (localement) les interactions lumineuses ;
- Formulation locale empirique de Phong :
	- Contributions de plusieurs composantes lumineuses.
- Modèle très similaire à celui utilisé par OpenGL;
- Spécification des caractéristiques lumineuses des matériaux ;
- Spécification des sources lumineuses simplifiées;

# Caractéristiques des matériaux

- Modification de l'apparence d'une forme ;
- Attribut appearance d'un noeud Shape ;
- Utilisation d'un noeud Appearance :
	- Modification du matériau de l'objet ;
	- Attribut material d'un noeud Appearance ;
	- Utilisation d'un noeud Material.
- Attributs d'un noeud type Material :
	- o emissiveColor : contribution ambiante (cf. OpenGL);
	- o diffuseColor : contribution diffuse (cf. OpenGL);
	- $\circ$  specularColor : contribution spéculaire (cf. OpenGL);
	- $\circ$  ambientIntensity, shininess, transparency : réflexion, brillance, transparence (1 réel).

 $OQ$ 

イロト イ母 トイラト イラト

## Exemple de spécification de caractéristiques lumineuses

```
#VRML V2.0 utf8
Shape{
  appearance Appearance {
    material Material{
      emissiveColor 0 0 0.2
      diffuseColor 0 0 0.6
      specularColor 0 0 0.7
      shininess 0.8
      transparency 0.5
    }
  }
  geometry Box { }
}
```
Sources lumineuses (1/2)

- 3 types de sources (cf. OpenGL);
- Attributs communs :
	- o on : activé ou non ;
	- $\circ$  color : couleur émise :
	- o intensity : brillance de l'émission;
	- o ambientIntensity : intensité de l'émission ambiante.
- Sources directionnelles :
	- Sources à l'infini :
	- $\circ$  DirectionalLight { direction 100 }

 $\Omega$ 

# Sources lumineuses (2/2)

- Sources ponctuelles :
	- Emission dans toutes les directions ; ´

```
PointLight {
   location 0 0 0
   radius 10
   attenuation 1 0 0
  }
```
Sources de type spot :

• Source ponctuelle avec émission dans un angle solide donné ;

```
SpotLight {
   location 0 0 0
   direction 1 0 0
   beamWidth 1.57
   cutOffAngle 0.785
   radius 10.0
   attenuation 1 0 0
  }
```
<span id="page-30-0"></span>∢ ロ ▶ →( 伊

# 4. Placage de texture

Julien Tierny (julien.tierny@lifl.fr) () [Introduction `a VRML](#page-0-0) 28 octobre 2007 26

 $\leftarrow$   $\Box$   $\rightarrow$   $\rightarrow$   $\Box$ 

 $\mathbb{R}^2$ 

<span id="page-31-0"></span> $\equiv$ 

#### Textures en VRML

- Ajouter du réalisme en "habillant" les géométries ;
- Même démarche qu'en OpenGL;
- Quelques paramétrisations projectives fournies de base ;
- Correspondance vertex-texel ;
- **Possibilité d'associer une vidéo à** l'espace des textures.

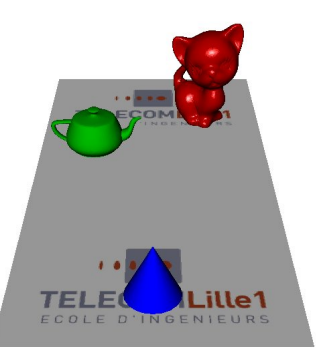

<span id="page-32-0"></span>つくい

# Spécification des textures

- Modification de l'apparence d'une forme :
	- Modification de l'attribut appearance du noeud Shape ;
- Attribution de la texture au noeud à l'apparence :
	- Modification du champ texture du noeud Appearance;

```
Utilisation d'un noeud ImageTexture :
#VRML V2.0 utf8
Shape {
  appearance Appearance {
      texture ImageTexture {
        url "tl1.jpg"
        repeatS TRUE
        repeatT TRUE
      }
      (...Reste du noeud apparence et shape...)
```
<span id="page-33-0"></span>• Attention : l'origine de l'[es](#page-34-0)pace des [t](#page-32-0)extures est [en](#page-33-0)[b](#page-30-0)[a](#page-34-0)[s](#page-34-0) à [g](#page-31-0)a[u](#page-35-0)[ch](#page-0-0)[e.](#page-57-0)  $OQ$ 

#### Paramétrisation sommet par sommet

- Possible uniquement avec les noeuds IndexedFaceSet (attribut geometry d'un noeud Shape) ;
- $\bullet$  Utilisation de la table indexée de sommets ;
- Spécification des coordonnées s, t dans l'espace des textures pour chaque sommet indexé;

```
Utilisation du noeud TextureCoordinate :
  #VRML V2.0 utf8
  Shape {
    appearance Appearance \{ (Spécification des caractéristiques d'éclairement
  et de la texture) }
    geometry IndexedFaceSet {
      coord Coordinate {
         point \lceil -1 \ 0 \ 1, 1 \ 0 \ 1, 1 \ 0 \ -1, -1 \ 0 \ -1 \rceil \rceilcoordIndex [ 0, 1, 2, 3, -1 ]texCoord TextureCoordinate {
        point [0 0, 1 0, 1 1, 0 1]}
  }
                                                     イロト イ母 トイヨ トイヨト
                                                                                OQ
```
# 5. Ré-utilisation et prototypage

Julien Tierny (julien.tierny@lifl.fr) () [Introduction `a VRML](#page-0-0) 28 octobre 2007 30

**← ロ ▶ → 伊** 

<span id="page-35-0"></span>

Ré-utilisation et prototypage

# Ré-utilisation de descriptions

- Possibilité de dupliquer des ensembles de géométries ;
- Mots-clefs DEF et USE ;

```
Exemple :
 #VRML V2.0 utf8
 DEF boiboite Box \{\}Transform {
    translation 5 0 0
    children | USE boiboite |
  }
```
- Attention : cet exemple affichera deux cubes !
- **Pour ré-utiliser entièrement un autre document :** Inline { url "kitten.wrl" }  $\leftarrow$   $\Box$   $\rightarrow$   $\rightarrow$   $\Box$

## Prototypage

- Possibilité de créer ses propres types de noeuds;
- Mots-clefs PROTO et EXTERNPROTO (si ré-utilisation depuis un autre document) ;
- Exemple de définition de noeud (couleur par défaut rouge) : PROTO maboiboite [ field SFColor couleur 1 0 0 ]{ Shape { appearance Apperance { material Material { diffuseColor IS couleur  $\}$ geometry Box { } } }
- Exemple d'utilisation (avec une couleur bleue) : maboiboite  $\{$  couleur 0 0 1  $\}$ イロト イ母ト イヨト

# 6. Interactions

<span id="page-38-0"></span> $\circlearrowright\circledcirc\circlearrowright\circlearrowright$ 

 $\equiv$   $\rightarrow$ 

 $\left($ 

**←ロト ←何ト ← ヨ** 

#### [Interactions](#page-38-0)

### Gestion des évènements d'interaction par capteurs

- $\bullet$  Notion d'évènement d'interacion (producteur/consommateur) :
	- Intervention de l'utilisateur ;
	- $\bullet$  Modification de la scène :
- Détection des évènements d'interaction par capteurs (producteurs) :
	- **TouchSensor** : interaction de la souris sur un objet ;
	- · ProximitySensor : lorsqu'un objet arrive à une certaine proximité de l'observateur ;
	- VisibilitySensor : lorsqu'un objet devient visible ;
	- o CylinderSensor : définition avec la souris de rotations suivant un cylindre ;
	- o PlaneSensor : gestion des déplacements de la souris dans le plan  $écran$ ;
	- o SphereSensor : définition avec la souris de rotations autour d'une sphère.
- $\circ$  Détection des évènements sur toute la hiérarchie sous-jacente !

 $OQ$ 

 $\exists$  (  $\exists$  ) (  $\exists$  ) (  $\exists$  ) (  $\exists$  )

## Propagation des évènements

- Connexion entre les évènements émis par les capteurs et les noeuds concernés par l'interaction;
- Identification des producteurs/consommateurs d'évènement par définition (DEF) ;
- Utilisation du mot-clef ROUTE (TO) :
	- . Définit la propagation d'un producteur (mode eventOut) vers un consommateur (mode eventIn);
- Attention : les champs de ROUTE doivent avoir le même type !
- Les connexions ROUTE sont placées en fin de fichier.

 $\Omega$ 

# Exemple d'interaction

```
#VRML V2.0 utf8
Group {
  children [
    DEF Touche TouchSensor { }
    DEF Position Transform {
      translation 0 0 0
      children [ Inline { url "kitten.wrl" } ]
    }
  ]
}
ROUTE Touche.hitPoint changed TO Position.translation
```
<span id="page-41-0"></span> $OQ$ 

モロト モ倒 ト モミト

# 7. Animations

<span id="page-42-0"></span> $\circlearrowright\circledcirc\circlearrowright\circlearrowright$ 

 $\rightarrow \equiv$ 

**←ロト ←何ト ← ヨ** 

# Concept d'animation en VRML

- $\bullet$  Animation : modification de la scène :
- 2 cas de figures :
	- Modifications provoquées par un capteur;
	- Modifications automatiques à pas de temps réguliers :
		- Utilisation d'un capteur de temps : TimeSensor ;
- Pour générer les états intermédiaires, utilisation d'un *interpolateur*.

つくい

#### [Animation](#page-42-0)

#### Notion de capteur de temps

- Capteur produisant des évènements en fonction du temps;
- $\circ$  Déclaration d'un capteur :
	- DEF MonTimer TimeSensor { }
- **Attribut (à définir, mode eventIn) du TimeSensor :** 
	- o cycleInterval : durée d'un cycle :
	- · enabled : activé/désactivé ;
	- loop : boucle ou non ;
	- o startTime : heure de départ du timer;
	- o stopTime : heure d'arrêt du timer;
- Attributs (sortants, mode eventOut) du TimeSensor :
	- o isActive : indique si le chronomètre est lancé;
	- $\circ$  cycleTime : indique l'heure à chaque début de cycle;
	- $\circ$  fraction changed : fraction du cycle (compris entre 0 et 1);
	- o time : renvoie le temps courant.

Julien Tierny (julien.tierny@lifl.fr) () [Introduction `a VRML](#page-0-0) 28 octobre 2007 39

<span id="page-44-0"></span> $\Omega \cap \mathbb{Q}$ 

#### [Animation](#page-42-0)

## Notion d'interpolateur

- Permet de modéliser la variation progressive d'état ;
- Plusieurs types d'interpolateurs :
	- ColorInterpolator : Modification de couleur ;
	- PositionInterpolator : Modification de position ;
	- NormalInterpolator : Modification des normales ;
	- o OrientationInterpolator : Modification de l'orientation;
	- ScalarInterpolator : Modification d'une valeur.
- $\circ$  Système de clés-valeurs :
	- $\circ$  key : pas d'interpolation (de 0 à 1);
	- keyValue : valeurs retournées par l'interpolateur pour chacun des pas d'interpolation ;
- <span id="page-45-0"></span> $\circ$  Évènements associés  $\cdot$ 
	- $\circ$  set fraction (eventIn) : positionner l'interpolateur entre 0 et 1;
	- **valu[e](#page-44-0) cha[n](#page-41-0)ge[d](#page-42-0)** (eventOut) : valeur int[erp](#page-44-0)olée [co](#page-45-0)[r](#page-46-0)[re](#page-41-0)[s](#page-42-0)[p](#page-50-0)[o](#page-51-0)nd[a](#page-50-0)[nt](#page-51-0)[e.](#page-0-0)

#### Exemple d'animation avec interpolateur

```
#VRML V2.0 utf8
 DEF MonTimer TimeSensor{
   cycleInterval 5
   loop TRUE
 }
 DEF MonInterpolateur PositionInterpolator{
   key \begin{bmatrix} 0, 1 \end{bmatrix}keyValue [ -0.5 0 0, 0.5 0 0 ]
 }
 DEF MonChat Transform{
   translation -0.5 0 0
   children [ Inline { url "kitten.wrl" } ]
 }
 ROUTE MonTimer.fraction changed
     TO MonInterpolateur.set fraction
 ROUTE MonInterpolateur.value changed
     TO MonChat.translation
```
[Animation](#page-42-0)

## Exemple d'animation avec interpolateur

```
#VRML V2.0 utf8
 DEF MonTimer TimeSensor{
   cycleInterval 5
   loop TRUE
 }
 DEF MonInterpolateur PositionInterpolator{
   key \begin{bmatrix} 0, 1 \end{bmatrix}keyValue [ -0.5 0 0, 0.5 0 0 ]
 }
 DEF MonChat Transform{
   translation -0.5 0 0
   children [ Inline { url "kitten.wrl" } ]
 }
 ROUTE MonTimer.fraction changed
     TO MonInterpolateur.set_fraction
 ROUTE MonInterpolateur.value changed
     TO MonChat.translation
```
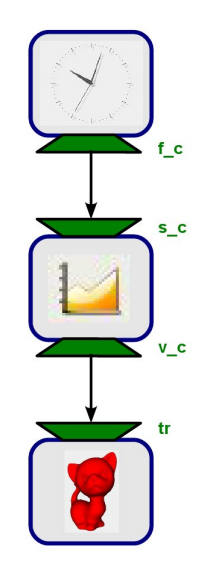

 $\Omega \cap \mathbb{Q}$ 

#### [Animation](#page-42-0)

# Intégration de langage de scripts

- Utilisation de langages de scripts supportés par les navigateurs Web;
- Offre davantage de flexibilité au concepteur pour les animations ;
- o Création d'un noeud Script :

```
DEF MonScript Script{
  eventIn SFTime touchTime
  field SFBool Active TRUE
  eventOut SFBool enabled
  url"javascript :
    function touchTime(eventValue) {
      if( !Active){
        Active=true ;
        enabled=true ;
      } else {
        enabled=false ;
        Active=false ;
      }
    }"
  ]
}
```
# Spécification du script

- Utilisation d'évènements pour modéliser les entrées/sorties ;
- Prototypage :
	- $\bullet$  eventIn : entrée (une fonction par entrée);
	- o eventOut : valeur retournée par le script;
	- **o** field : variable locale;
- <span id="page-49-0"></span>Utilisation du script :
	- **Connexion entre producteurs et consommateurs d'évènements par des** ROUTE.

#### Mais aussi... rendu sonore

- Pour mettre de la musique :)
- Permet de modéliser (au niveau spatial) le son émis par des éléments d'une scène ;

```
Exemple :
  Sound {
    source DEF MonSon AudioClip {
      url "son.wav"
    }
    direction 1 0 0
    location 0 0 0
    minBack 0
    maxBack 5
    minFront 0
    maxFront 10
  }
```
Exemple d'utilisation :

ROUTE MaTouche.touchTime TO MonSon[.st](#page-49-0)[a](#page-51-0)[r](#page-49-0)[tT](#page-50-0)[i](#page-51-0)[m](#page-41-0)[e](#page-42-0)

 $\leftarrow$   $\Box$   $\rightarrow$ 

<span id="page-50-0"></span> $\leftarrow \equiv +$ 

# 8. Présentation de X3D

<span id="page-51-0"></span> $OQ$ 

 $\equiv$  + Ξ

 $4$  ロト 4 伊ト 4 ミ

# Le futur de VRML

- VRML est le HTML de la 3D ;
- X3D (eXtensible 3D) est le XML de la 3D ;
- $\circ$  Normalisé par l'ISO;
- $\bullet$  Évolution XML du VRML (+ nouvelles fonctionnalités : *H-Anim*, multi-utilisateurs, ...) ;
- Meilleure intégration avec les technologies Web récentes;
- Alternatives :
	- Collada (Khronos Group) ;
	- U3D ;
	- 3DXML.

Julien Tierny (julien.tierny@lifl.fr) () [Introduction `a VRML](#page-0-0) 28 octobre 2007 46

 $\Omega$ 

Présentation de X3D

#### Exemple de scène au format X3D

```
<X3D>
  <Scene>
    <Shape>
      <Sphere radius="2.2"/>
      <Appearance>
          <Material ambientIntensity="0.4" diffuseColor="0.3
0.3 1.0"/>
      </Appearance>
    </Shape>
  </Scene>
</X3D>
```
 $\equiv$   $\curvearrowleft$   $\curvearrowright$   $\curvearrowright$ 

イロン イ押ン イヨン イヨン

## Ré-utilisation en X3D

```
<Transform translation='2.0 0.0 0.0'>
  <Shape DEF='Joe'>
    <Sphere radius='0.2'/>
  </Shape>
</Transform>
<Transform translation='-2.0 0.0 0.0'>
  <Shape USE='Joe'/>
</Transform>
```
 $\equiv$   $\curvearrowleft$   $\curvearrowright$   $\curvearrowright$ 

イロン イ押ン イヨン イヨン

#### Prototypage et X3D

```
<ProtoDeclare>
  <ProtoInterface>
    <field name='legColor' type='SFColor' value='.8 .4 .7'
      accessType='initializeOnly'/>
    <field name='topColor' type='SFColor' value='.6 .6 .1'
      accessType='initializeOnly'/>
  </ProtoInterface>
  <ProtoBody>
  ...
  </ProtoBody>
</ProtoDeclare>
<ProtoInstance name='TwoColorTable'>
  <fieldValue name='legColor' value='1 0 0'/>
  <fieldValue name='topColor' value='0 1 0'/>
</ProtoInstance>
```
Julien Tierny (julien.tierny@lifl.fr) () [Introduction `a VRML](#page-0-0) 28 octobre 2007 49

 $\equiv$   $\curvearrowleft$   $\curvearrowright$ 

イロト イ押 トイラト イラト

#### Animation en X3D

```
<X3D version='3.0'>
    <Scene>
      <Transform DEF='XForm'>
        <Shape>
          R_0x/<Appearance>
            <Material diffuseColor='1.0 0.0 0.0'/>
          </Appearance>
        </Shape>
        <TouchSensor DEF='Clicker'/>
        <TimeSensor DEF='TimeSource' cycleInterval='2.0'/>
        <OrientationInterpolator DEF='Animation'
          keyValue='0.0 1.0 0.0 0.0, 0.0 1.0 0.0 2.1,
          0.0 1.0 0.0 4.2, 0.0 1.0 0.0 0.0'
           key='0.0 0.33 0.66 1.0'/>
      </Transform>
      <ROUTE fromNode='Clicker' fromField='touchTime' toNode='TimeSource'
        toField='startTime'/>
      <ROUTE fromNode='TimeSource' fromField='fraction changed' toNode='Animation'
        toField='set fraction'/>
      <ROUTE fromNode='Animation' fromField='value changed' toNode='XForm'
        toField='rotation'/>
    </Scene>
  </X3D>
                                                       イロティ 何 ティミティ ミュー ヨー つくべ
Julien Tierny (julien.tierny@lifl.fr) () Introduction `a VRML 28 octobre 2007 50
```
- $\circ$  Entités de haute abstraction pour la modélisation d'interactions et d'animations ;
- Focalisation sur la description de contenu ;
- Création de contenu relativement aisée ;
- Bonne intégration avec les technologies Web;
- ... mais format verbeux ;
- O Décollage imminent...

<span id="page-57-0"></span> $\Omega$